#### **\*\*\*\*\*\*\*\*\*\*\*\*\*\*\*\*\*\*\*\*\*\*\*\*\*\*\*\*\*\*\*\*\*\*\*\*\*\*\*\*\*\*\*\*\*\*\*\*\*\*\*\*\*\*\*\*\*\*\*\*\*\*\*\*\* Welcome to ABB Automation Builder 1.2.0**

#### **\*\*\*\*\*\*\*\*\*\*\*\*\*\*\*\*\*\*\*\*\*\*\*\*\*\*\*\*\*\*\*\*\*\*\*\*\*\*\*\*\*\*\*\*\*\*\*\*\*\*\*\*\*\*\*\*\*\*\*\*\*\*\*\*\***

This README file contains important information about the Automation Builder and the Control Builder Plus software. Please read this file carefully and completely. It contains the latest information and relevant documentation.

#### **System Requirements:**

- Pentium PC, 1GHz, 3 GB RAM
- Hard disk memory: 14 GB
- SVGA graphics adaptor 256 colors, resolution of 1024x768 pixels
- USB 2.0 port
- Windows 7 (32/64 Bit) Professional / Enterprise / Ultimate Windows 8.1 (32/64 Bit) Limited support for Windows XP (Service Pack 3 or later): some features can't be installed and used refer to release notes of each option for details

#### **Attention:**

- Automation Builder 1.2.0 is not containing the Safety PLC AC500-S feature for the latest version. AC500 Firmware V2.5 does not support functional safety components. For safety applications we recommend to install and use Automation Builder version profile 1.1 (which contains AC500 Firmware V2.4). For details please refer to section Safety PLC – AC500- S.
- The installation of the ABB Automation Builder software requires administrator rights.
- Prior to installation, the Automation Builder/Control Builder Plus, CODESYS software and the CODESYS Gateway Server must be shut down.
- Automation Builder 1.2.0 installation completely replaces installed versions of Automation Builder/Control Builder Plus. Side-by-side installations of Automation Builder and Control Builder Plus are not supported. Please uninstall previous Automation Builder versions before installing Automation Builder 1.2.0.
- Automation Builder 1.2 creates a new device repository. Devices which had been installed additionally in previous versions of Automation Builder/Control Builder Plus have to be installed in Automation Builder 1.2 via menu "Tools" → "Device Repository".
- Only the English documentation contains the latest changes for Automation Builder 1.2.0. All other languages (DE, FR, ES, CN) are available for Automation Builder 1.1. Latest documentation packages can be found on the ABB website: www.abb.com/plc  $\rightarrow$  Download Documentation, then select your language.

# Table of contents

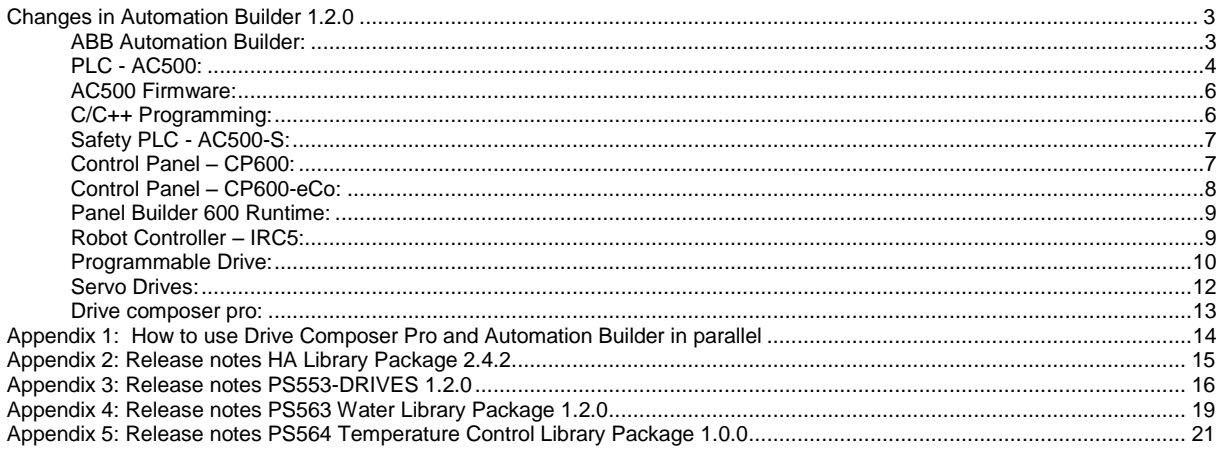

# <span id="page-2-0"></span>**Changes in Automation Builder 1.2.0**

<span id="page-2-1"></span>The release includes the following device groups:

# **ABB Automation Builder:**

The following notes are related to Automation Builder Platform, platform extensions, Installer and Installation Manager:

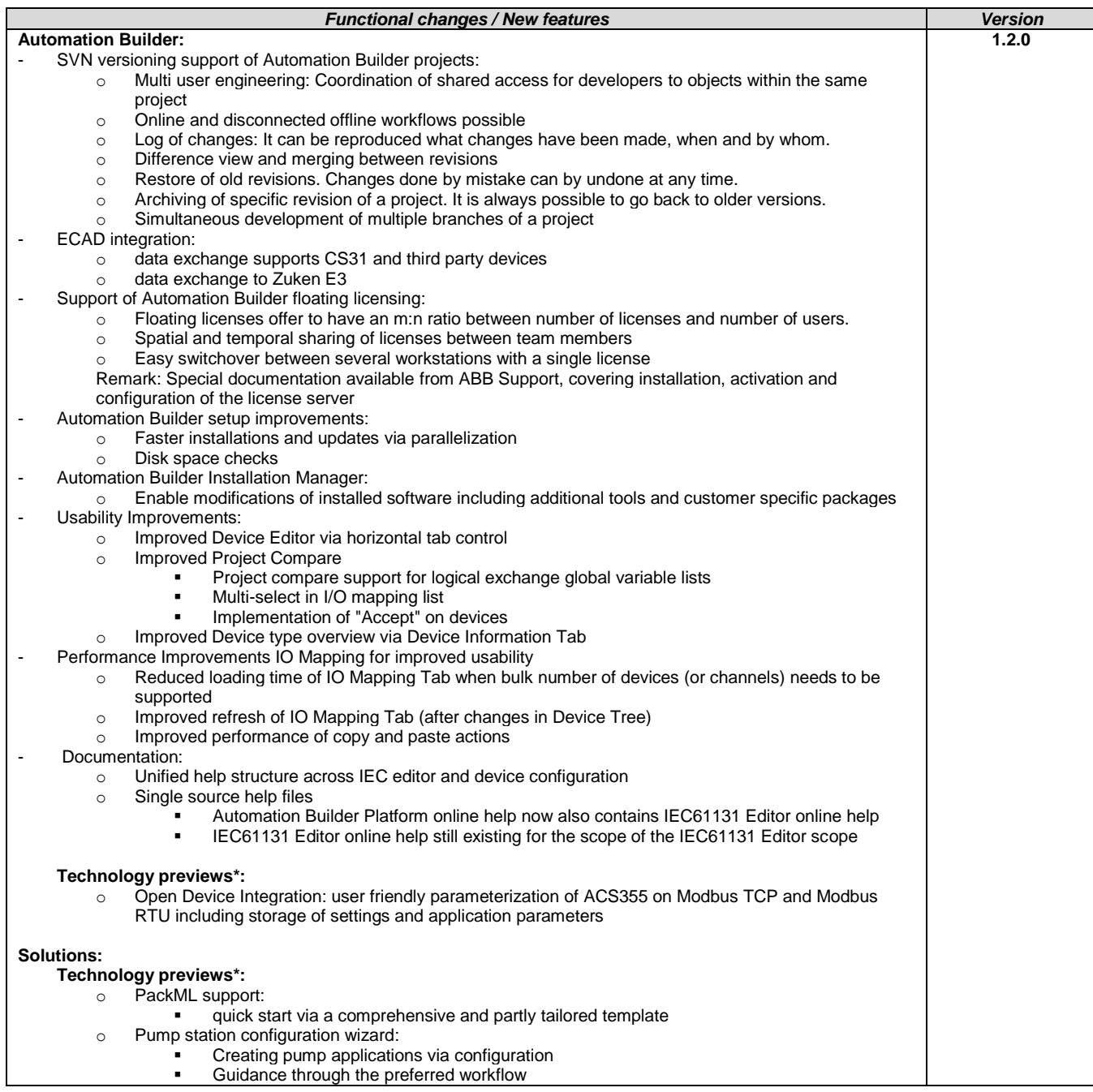

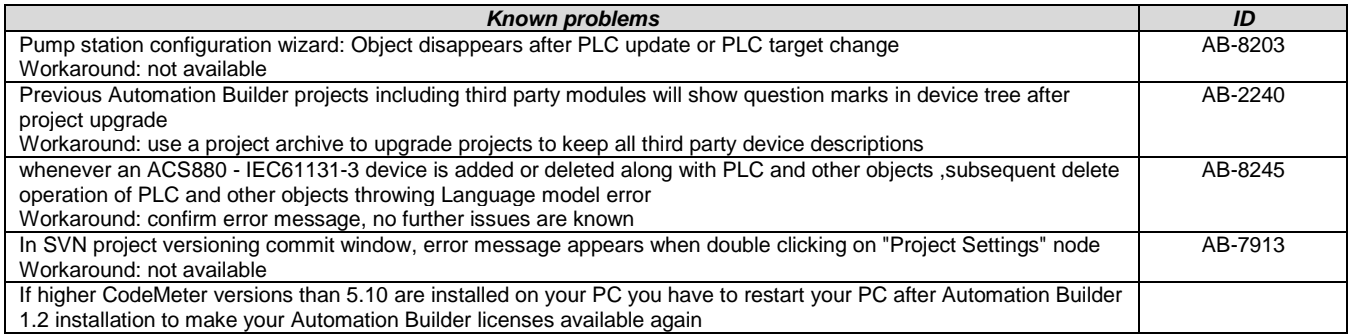

\* Disclaimer: Technology Previews are designed to give you a sneak peek at upcoming technologies. They are non-final versions of our product and should NOT be taken as a measure of the fit, finish, capability, and overall quality of the final release (including user documentation). Technology Preview features can be removed without further notice. If you use the preview, you could experience things that go wrong, data that gets lost, and things to change. While we don't stop you using these versions in projects, we don't recommend it if you cannot afford data loss and the usual quirks of running preview software. It will not be possible to call ABB Support hotlines for help with Technology Preview features. If you are interested in getting support for a Technology Preview feature this can be done in the context of a piloting. In this case please contact us to set up a piloting agreement.

<span id="page-3-0"></span>**PLC - AC500:**

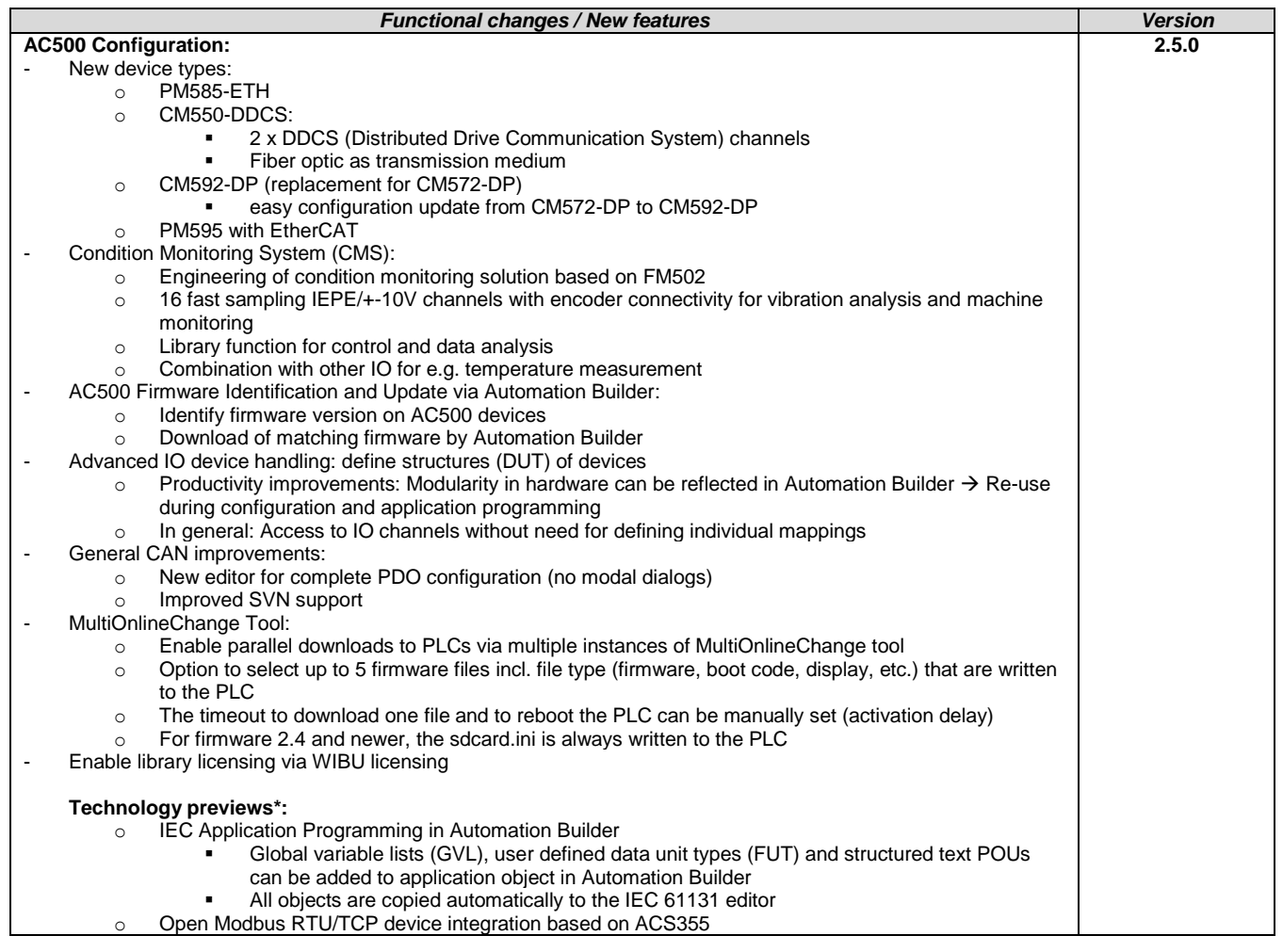

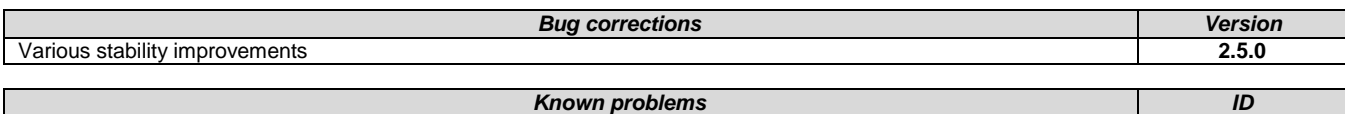

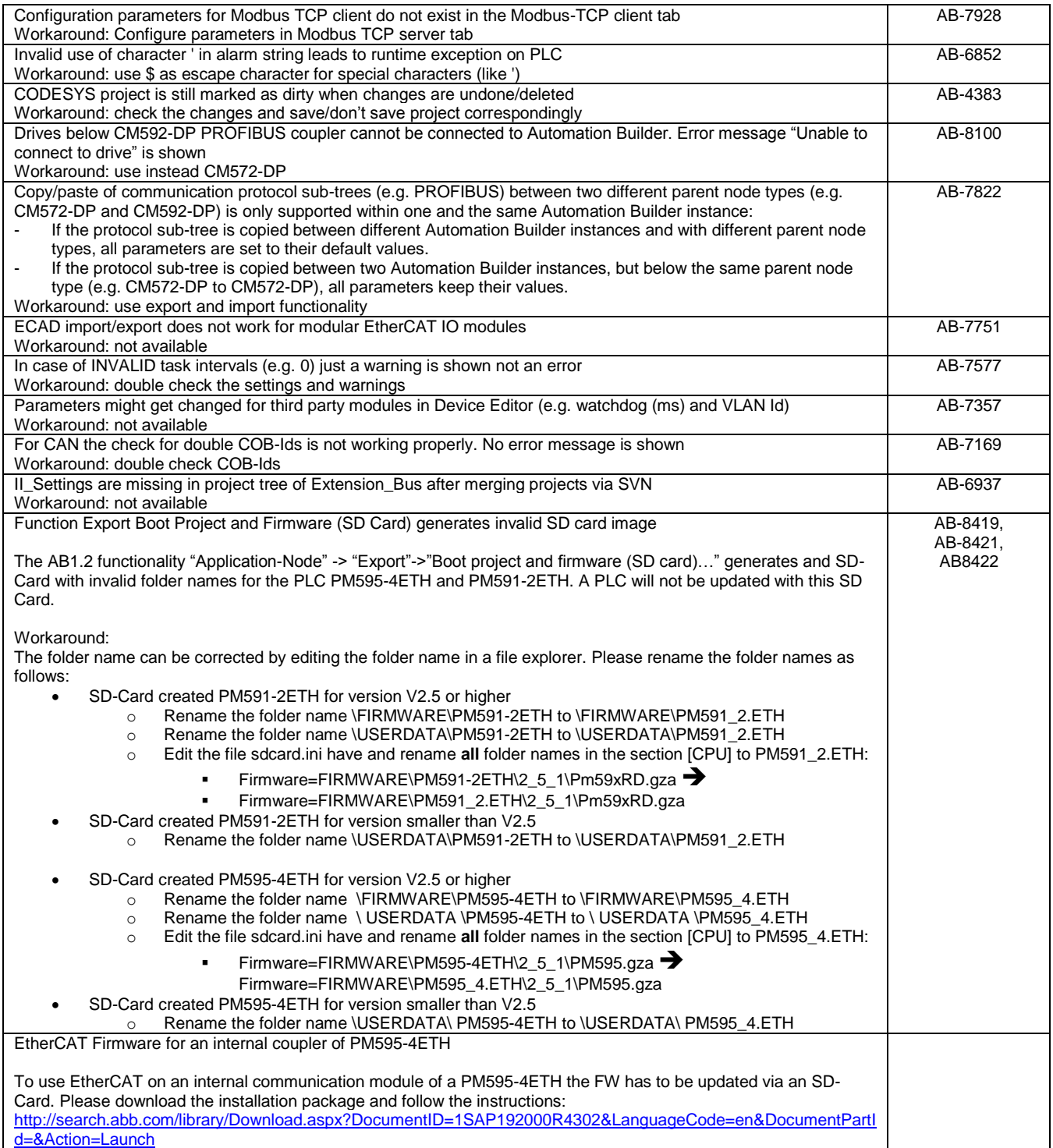

\* Disclaimer: Technology Previews are designed to give you a sneak peek at upcoming technologies. They are non-final versions of our product and should NOT be taken as a measure of the fit, finish, capability, and overall quality of the final release (including user documentation). Technology Preview features can be removed without further notice. If you use the preview, you could experience things that go wrong, data that gets lost, and things to change. While we don't stop you using these versions in projects, we don't recommend it if you cannot afford data loss and the usual quirks of running preview software. It will not be possible to call ABB Support hotlines for help with Technology Preview features. If you are interested in getting support for a Technology Preview feature this can be done in the context of a piloting. In this case please contact us to set up a piloting agreement.

<span id="page-5-0"></span>AC500 Firmware:

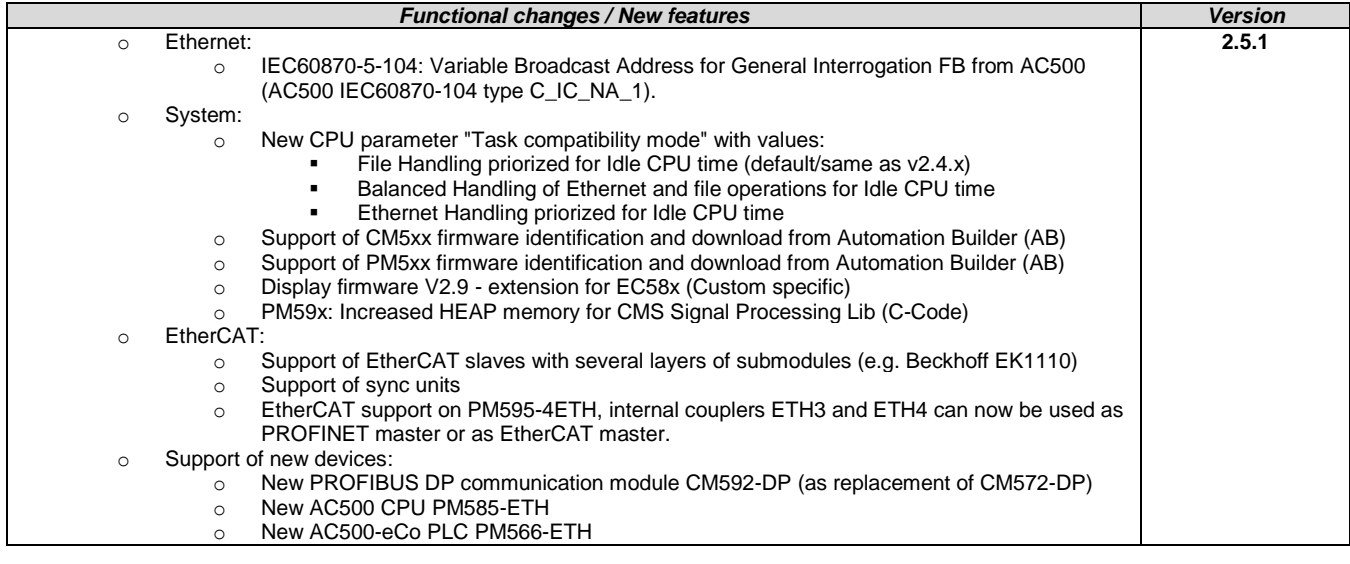

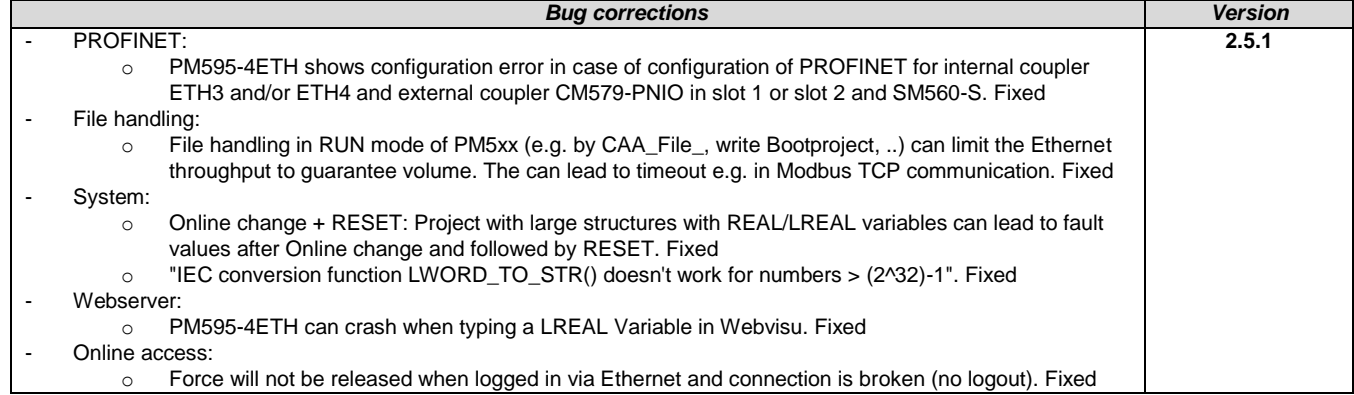

<span id="page-5-1"></span>C/C++ Programming:

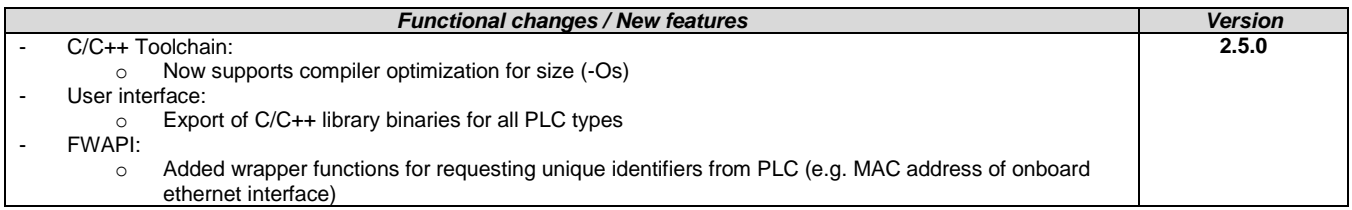

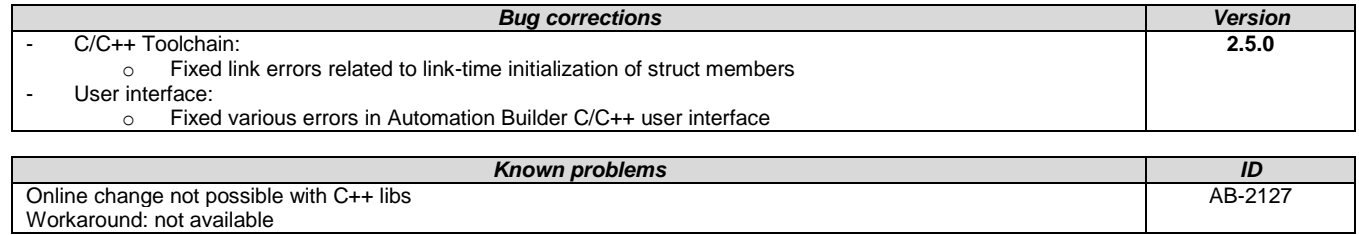

# <span id="page-6-0"></span>**Safety PLC - AC500-S:**

Automation Builder 1.2.0 is not containing the Safety PLC – AC500-S feature for the latest version. AC500 Firmware V2.5 does not support functional safety components.

Resulting behavior: When opening a project that contains functional safety components in Automation Builder 1.2.0 the following error message will be displayed: "The project contains objects that are not supported by the current installation: AC500\_S. Please install the appropriate packages."

Recommendations:

- New projects: For projects containing functional safety components install and use Automation Builder version profile 1.1 (which contains AC500 Firmware V2.4).
- Existing projects: Projects containing functional safety components shall not be upgraded to Automation Builder 1.2. Open and modify these projects instead in compatibility mode for previous Automation Builder versions. We recommend to install and use Automation Builder version profile 1.1 (which contains AC500 Firmware V2.4).

The functional safety feature for Automation Builder 1.2 will be again available with Automation Builder 1.2 Service Release 1.

**Note 1:** Before using the functional safety configuration and programming tools contained in Automation Builder, you must have read and understood the AC500-S Safety PLC User Manual (se[e www.ABB.com/PLC\)](http://www.abb.com/PLC). Only qualified personnel are allowed to work with AC500-S safety PLCs.

Compiling and executing functional safety projects on SM560-S Safety CPUs require the purchase of a PS501-S license enabling package.

<span id="page-6-1"></span>**Control Panel – CP600:**

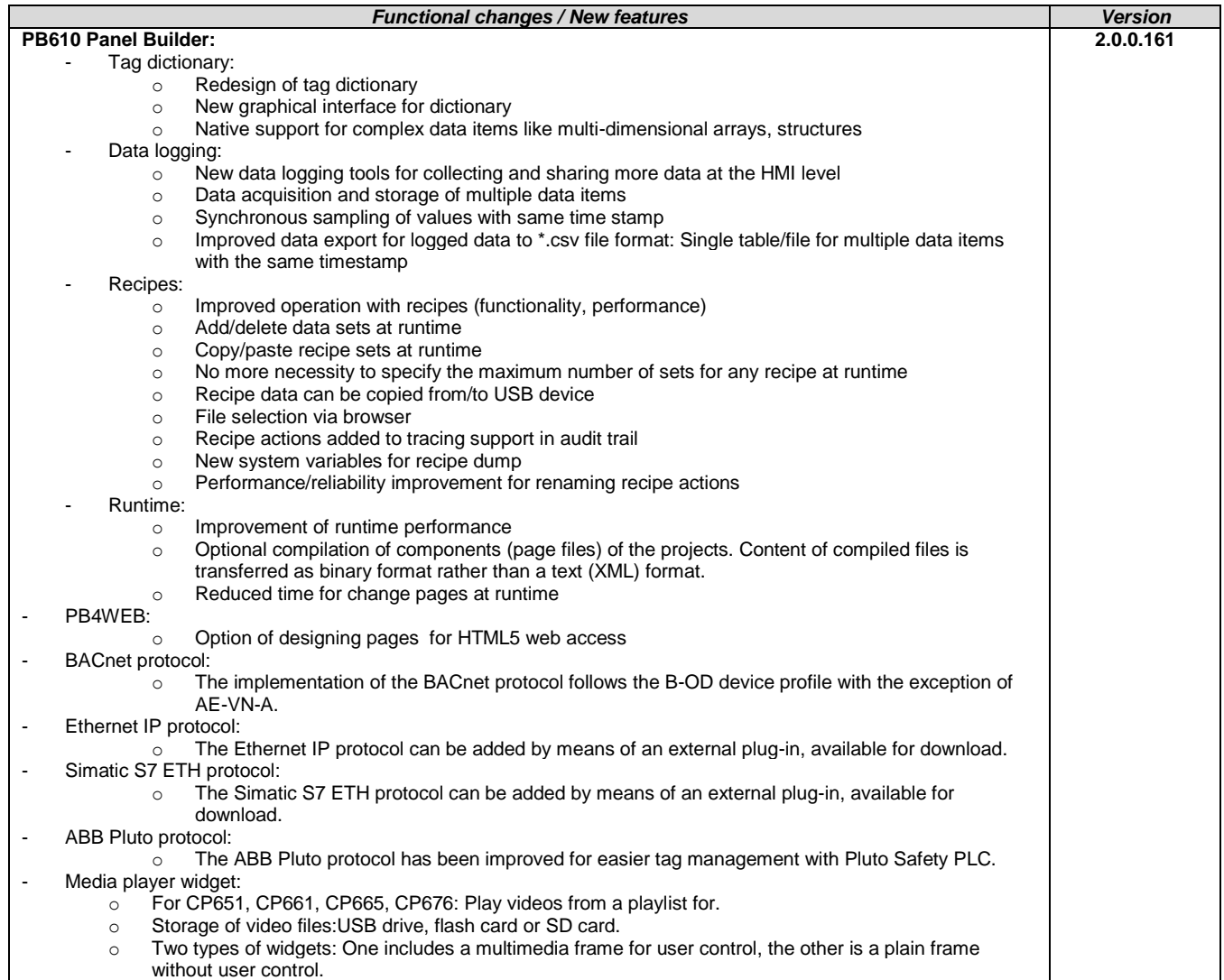

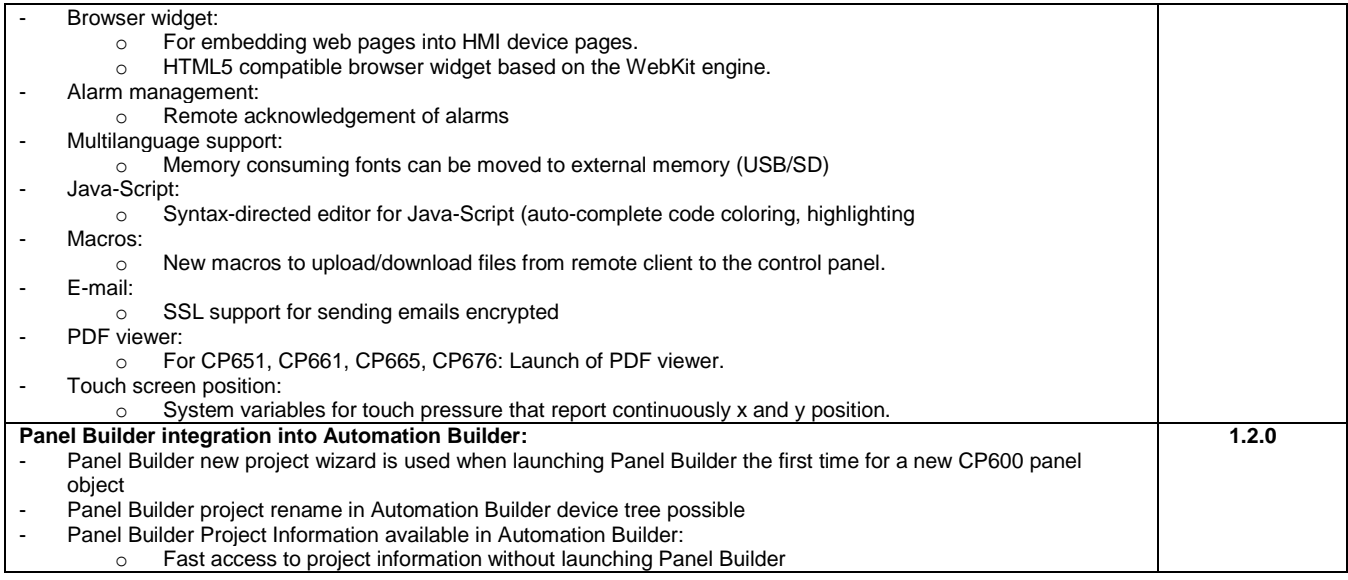

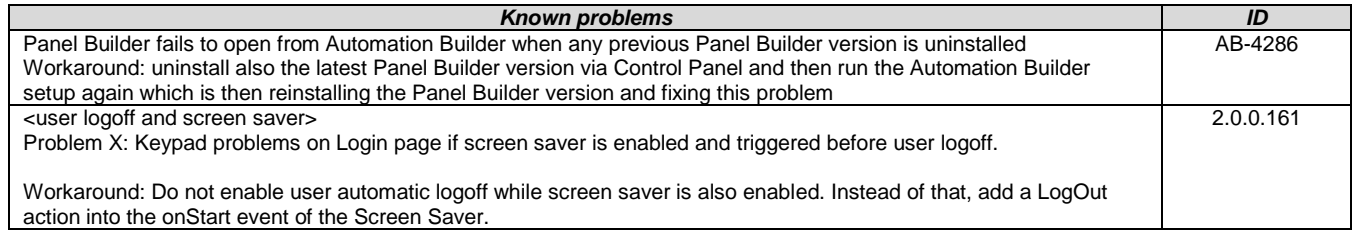

# <span id="page-7-0"></span>**Control Panel – CP600-eCo:**

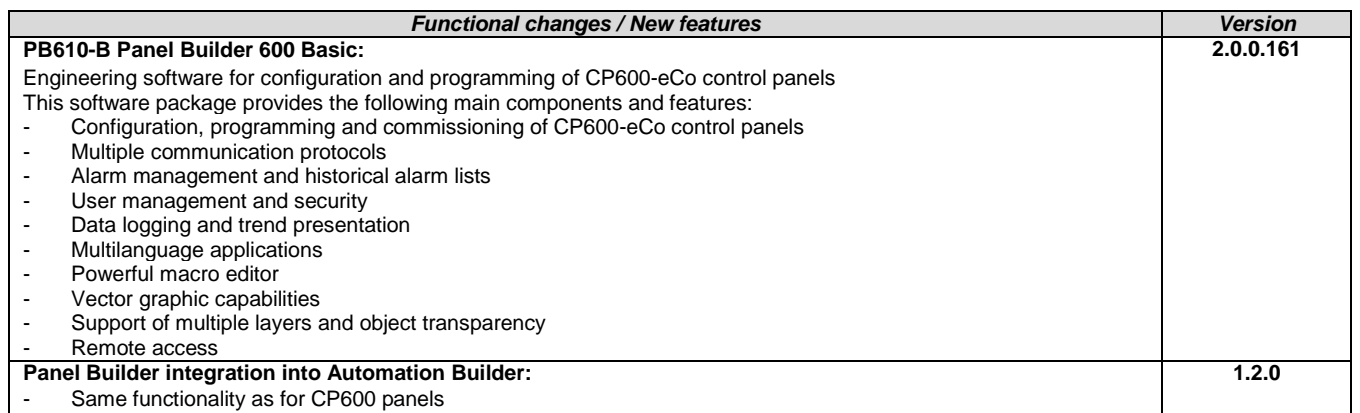

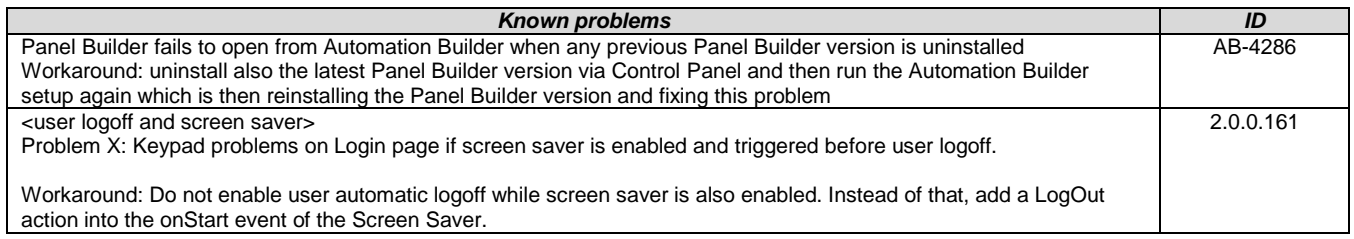

# <span id="page-8-0"></span>**Panel Builder 600 Runtime:**

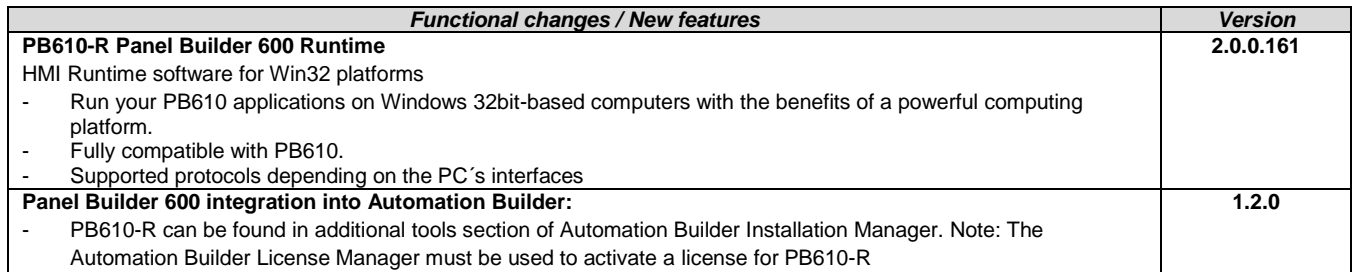

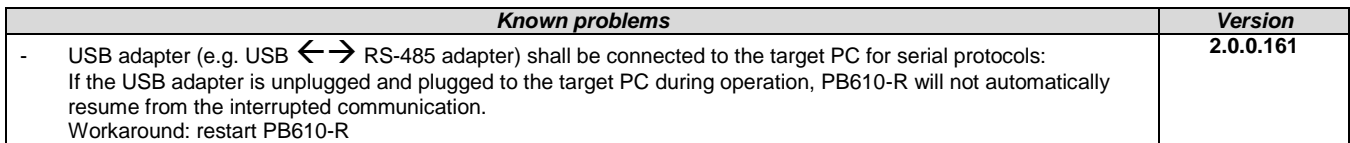

# <span id="page-8-1"></span>**Robot Controller – IRC5:**

## **Software requirements**

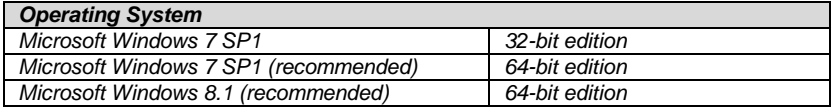

**Note:** *RobotStudio 6.0 does not support Windows XP and Vista. The reason is that RobotStudio uses .NET Framework 4.5 which is not supported by XP or Vista.*

*RobotStudio is not tested on Windows 8.1 32-bit edition, why it is not added to the list of supported operating systems. However, at the time of writing, there are no known obstacles that prevent RobotStudio to run on Windows 8.1 32-bit.*

Details on release information for RobotStudio are listed in ["Release Notes RobotStudio.pdf"](file:///C:/Users/DEU131915/AppData/Local/Microsoft/Windows/Temporary%20Internet%20Files/Content.Outlook/Release%20Notes%20RobotStudio.pdf)

The AutomationBuilder Addin in RobotStudio is now adopted to handle the RobotWare 6.x format.

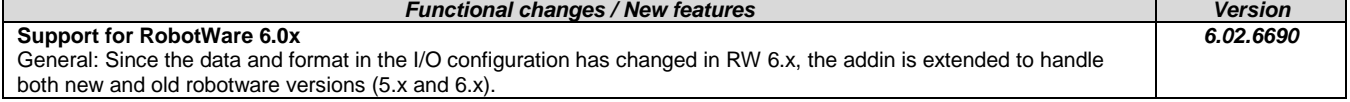

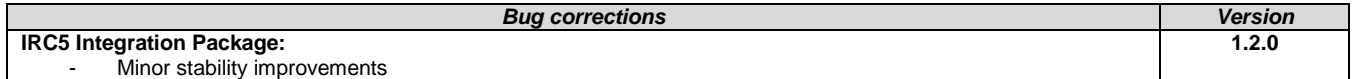

# <span id="page-9-0"></span>**Programmable Drive:**

**Note 1:** In order to program ACS880 drive there shall be Application programming license (+N8010)

loaded to drive memory unit. Please contact ABB representative. **Note 2:** In order to get ABB Standard and System library visible disable *Enable simplified library handling* and *Hide system libraries*  options in Library management Tools/Options/Feature.

**Note 3:** Drive composer pro version 1.9 or newer is recommend. See appendix 1 how to set Drive composer pro working parallel with Automation Builder.

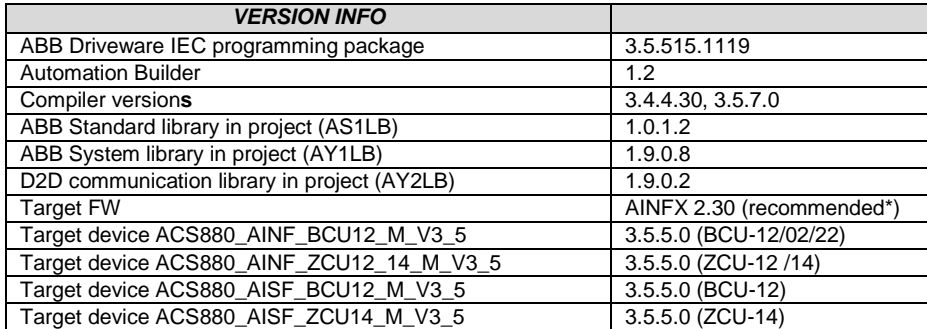

\*) If used with older firmware please check that parameters in Drive Interface are available in target and version 3.4.4.30 compiler must used.

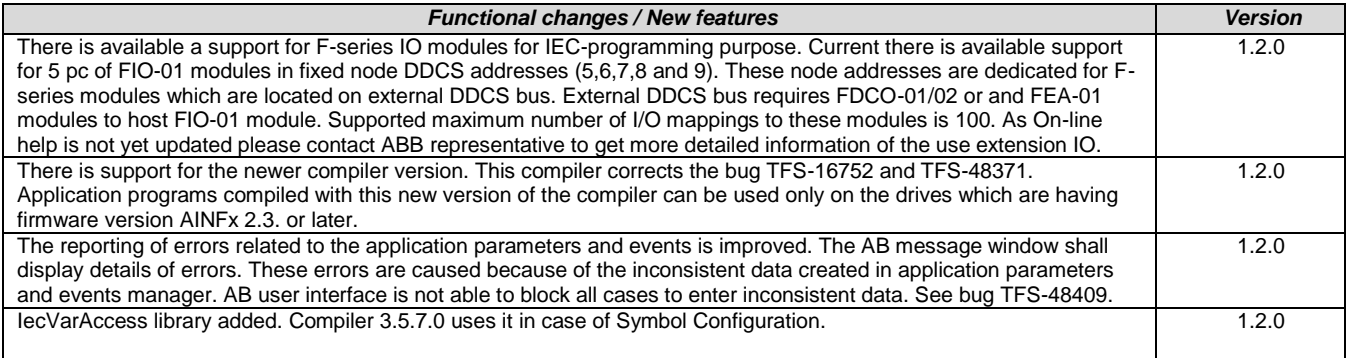

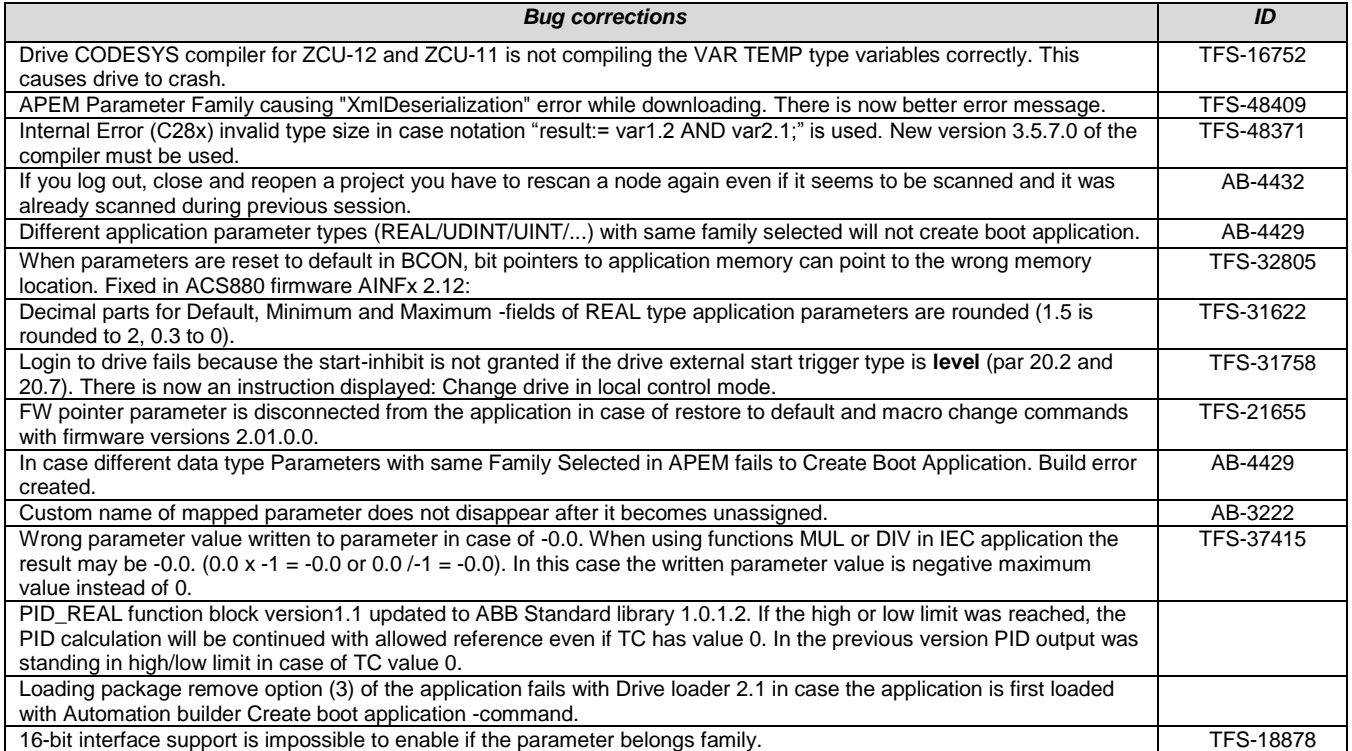

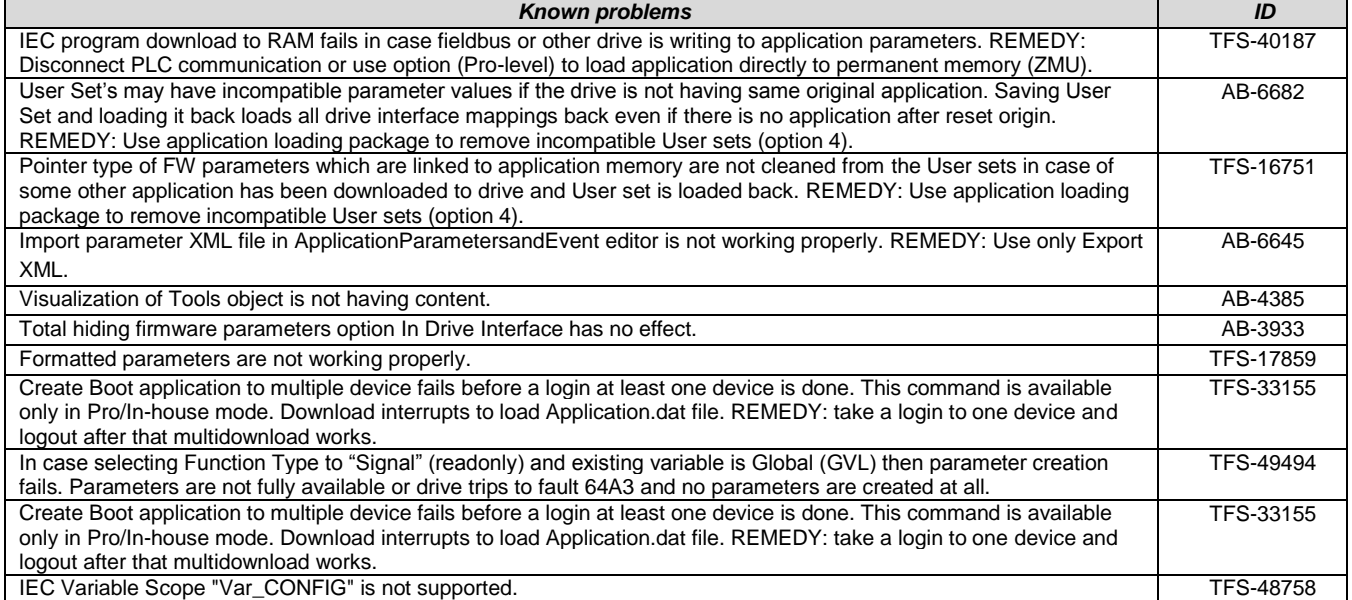

# **Drive Manager:**

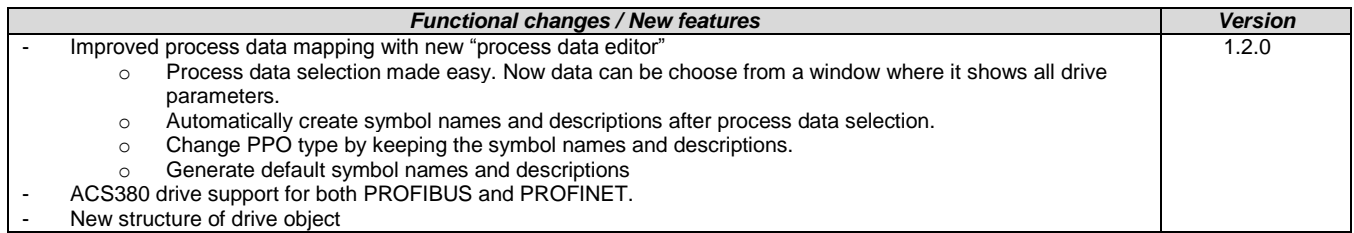

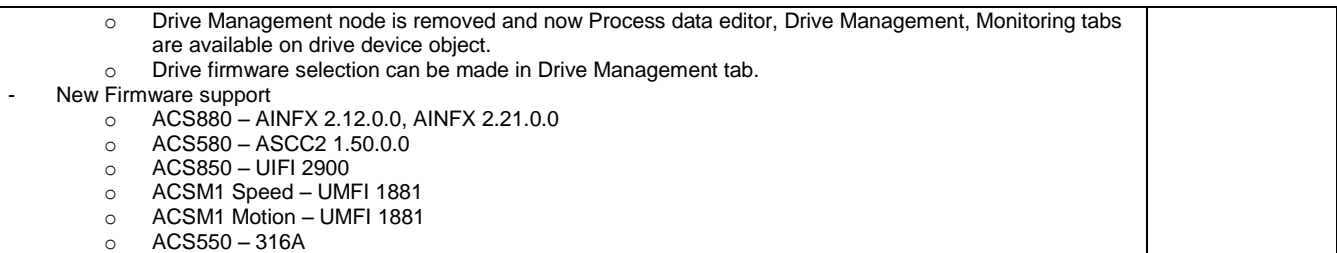

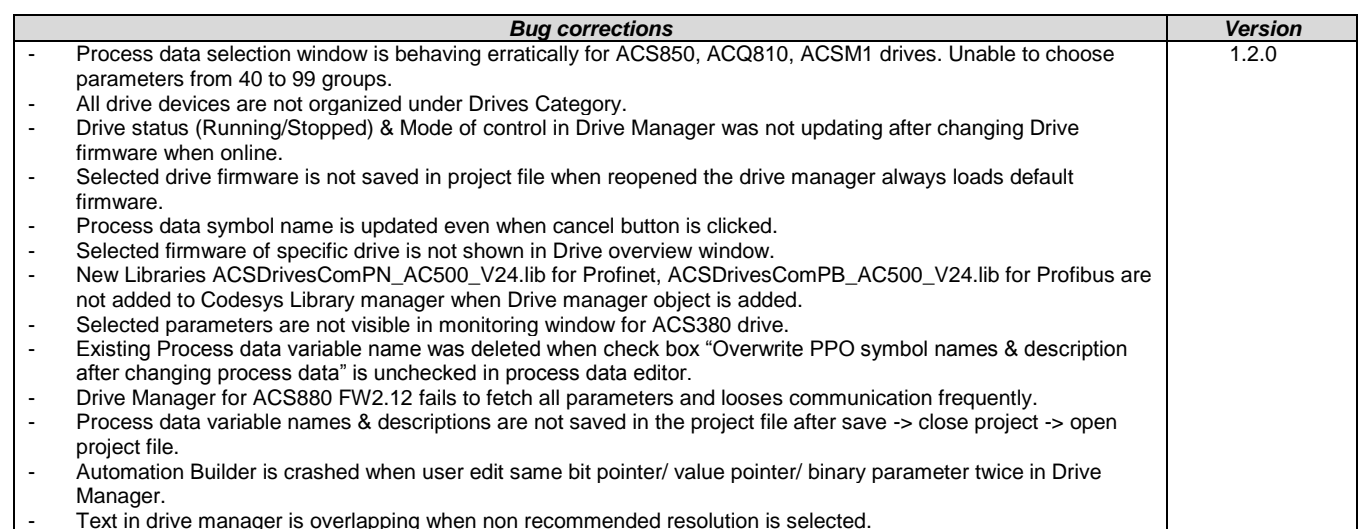

- Text in drive manager is overlapping when non recommended resolution is selected.

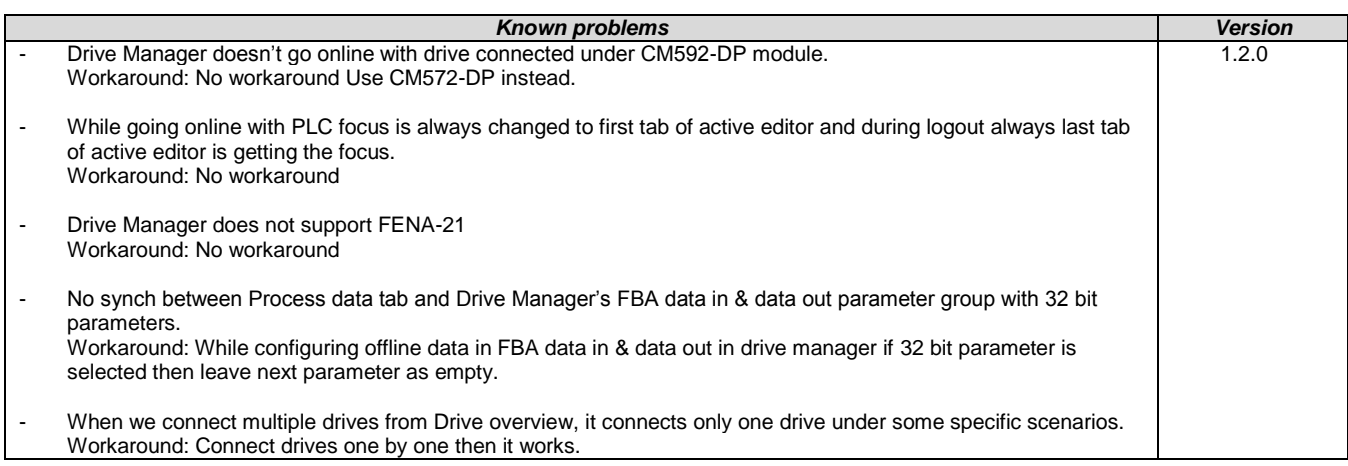

# <span id="page-11-0"></span>**Servo Drives:**

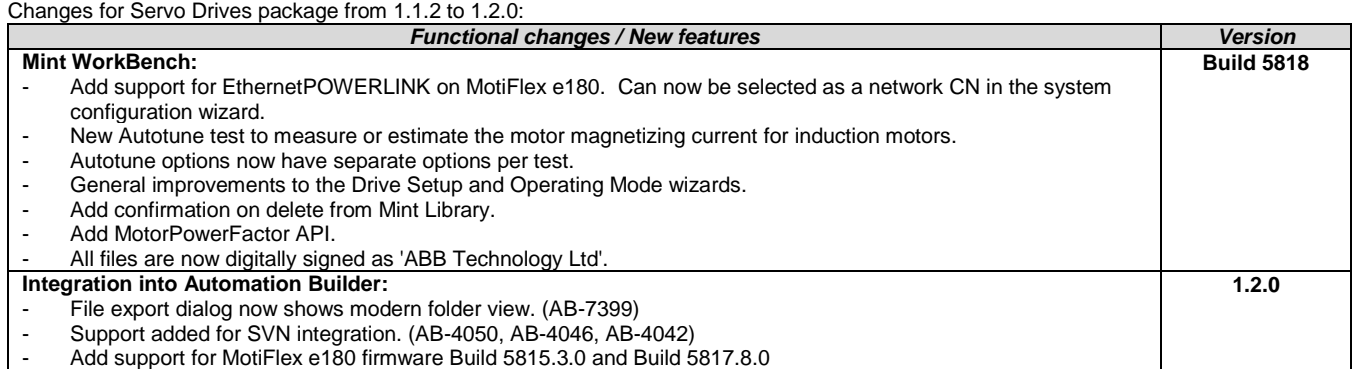

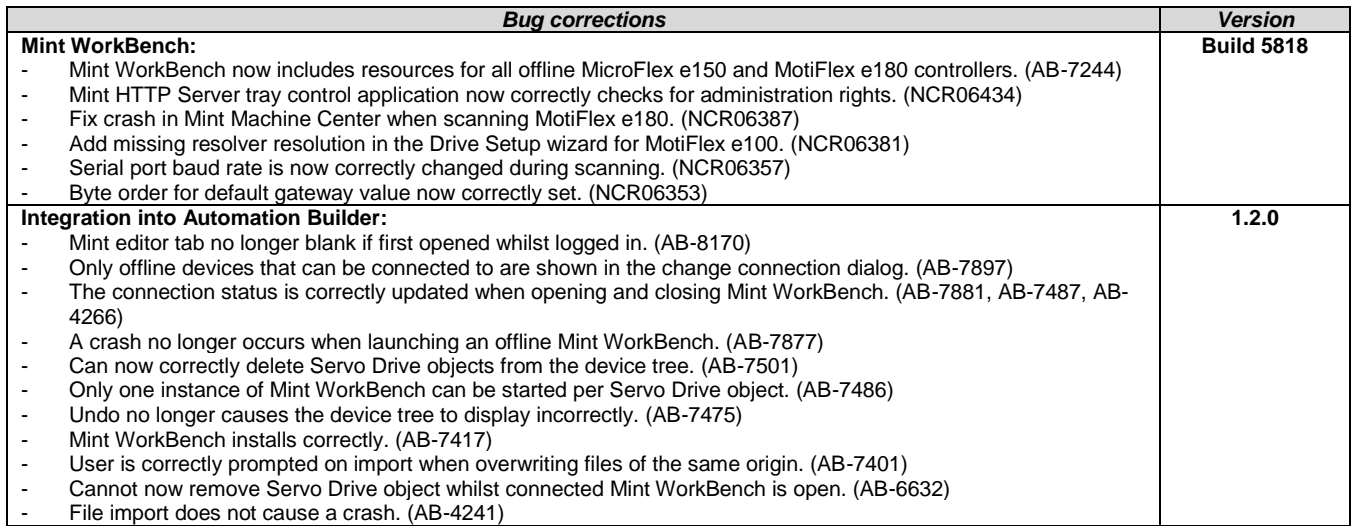

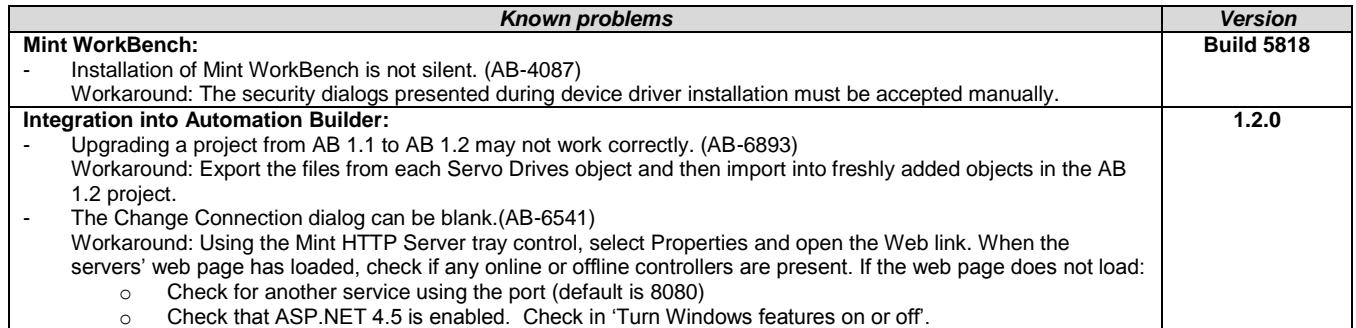

# <span id="page-12-0"></span>**Drive composer pro:**

**Note 1:** *New version 1.10 of startup and maintenance PC tool Drive composer pro is available.*

**Note 2:** *Drive composer pro is compatible with for common architecture devices such as ACS580 and ACS880 drives, DCT880 power controller, and PRO-33.0-TL solar inverter.*

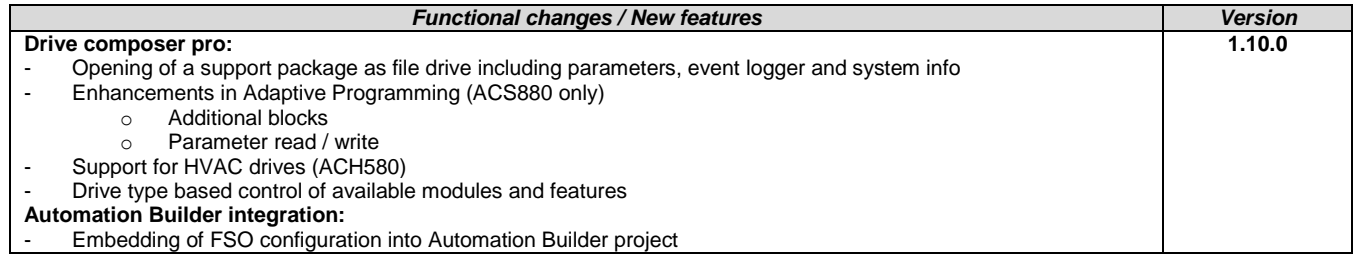

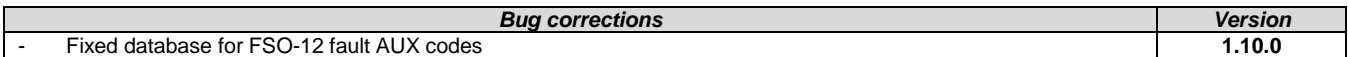

# <span id="page-13-0"></span>**Appendix 1: How to use Drive Composer Pro and Automation Builder in parallel**

Update Settings of Drive composer pro to get it working parallel with Automation Builder (*Share connection with Control Builder Plus*).

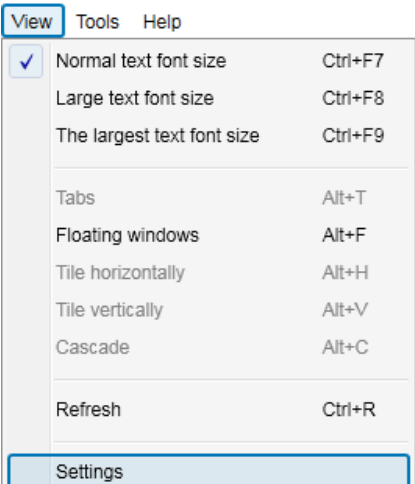

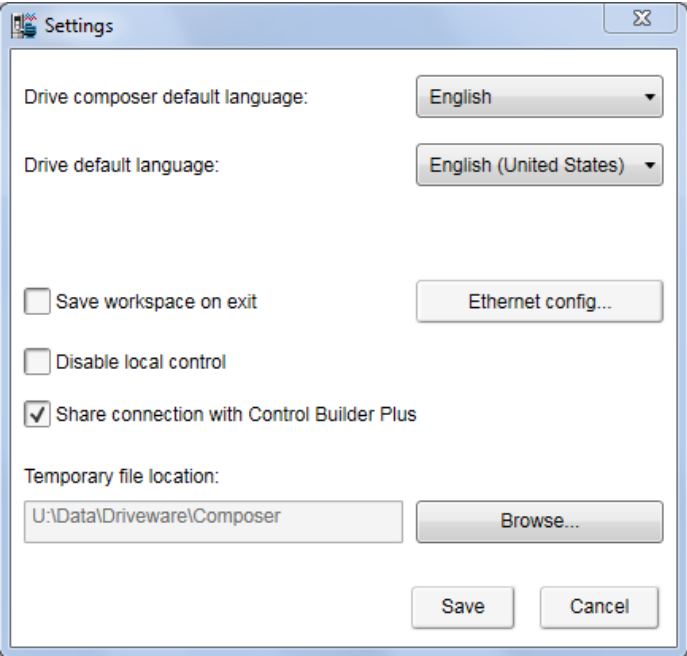

#### <span id="page-14-0"></span>**Appendix 2: Release notes HA Library Package 2.4.2**

The software Libraries in HA Library Package V2.4.2 have been tested with the following versions:

- Automation Builder V1.1, Firmware V2.4.2 (CPU and CM574), CI590-CS31-HA: Firmware T3.0.15
- Automation Builder V1.2, Firmware V2.5

In no event will ABB or its representatives be liable for loss of data, profits, revenue or consequential, incidental or other damage that may result from the use of other versions of product / software / firmware versions.

The error-free operation of the HA Libraries V2.4.2 with other products / software / firmware versions can not be guaranteed.

This README file contains important information about the library and it´s installation.

# **Changes in different versions**

Previous library versions:

```
V1.0.0 HA_CS31_AC500_V13.lib
V2.0.0 HA_CS31_AC500_V20.lib
V2.3.0 HA_CS31_AC500_V23.lib (2013-12-11) HA_CS31_CALLBACK_STOP updated from program to function
V2.4.0 HA_CS31_AC500_V23.lib (2014-04-29) Support of more than one CS31 bus by using CM574, Bug fixes.
V2.4.1 HA_CS31_AC500_V23.lib (2014-10-24) Adaptation for compatibility with new FW 2.4.0 (LIB-391, LIB-394)
V2.4.2 HA_CS31_AC500_V23.lib (2015-03-27) bugs fixes (LIB-347, LIB-419, LIB-347, LIB-418)
```
## **Known limitations or bugs**

- A list of limitations can be found in the online help: High Availability - System Technology - System structure - HA-CS31 Limitations

- CI590 Sync ERR LED is not blinking after switchover (manual). This is fixed with CI590 FW T3.0.15
- CI590 Analogue + Digital output compare is not working. This is fixed with CI590 FW T3.0.15

#### **Installation and Update**

The AC500 HA Library Package, Version 2.4.2 is part of the Automation Builder

# **Whats new in Version V2.4.2**

- Support of more than one CS31 bus by using CM574 with new function blocks.
- HA\_CS31\_CALLBACK\_STOP updated from program to function.
- New PID function blocks to use dedicatedly with Digivis Faceplates.
- Visulization for Control, Diagnosis and Synchronization function blocks.
- New HA system overview visualization.
- Increased total size of the sync entry array from 256 to 1024.
- Timer & RAMP Utility function block synchronisation gaps are fixed.
- fG\_HA\_PRIMARY, fG\_HA\_PM1\_PRIMARY Variable status update issues are fixed.
- Adaptation for compatibility with new FW 2.4.0
- Several bugs fixed

#### <span id="page-15-0"></span>**Appendix 3: Release notes PS553-DRIVES 1.2.0**

AC500 libraries for control and communication to ABB ACS and DCS Drives using ABB Drives Profile.

The software Libraries PS553-DRIVES V1.2 have been tested with the following versions: ABB Automation Builder V1.1.2 / V1.2.0 AC500 FW versions V2.4.5 / V2.5.0

In no event will ABB or its representatives be liable for loss of data, profits, revenue or consequential, Incidental or other damage that may result from the use of other versions of product / software / firmware versions.

The error-free operation of the PS553-DRIVES V1.2.0 with other Products / software / firmware versions could not be guaranteed.

This Release Note contains important information about the library and it's installation.

#### **Changes in different versions**

V1.2.0: (27.10.2015) Added following new libraries (V1.0.0) - DCSDrives\_AC500\_V24.lib - ACSDrivesComPB\_AC500\_V24 - ACSDrivesComPN\_AC500\_V24 - ACSDrivesComModTCP\_Ext\_AC500\_V24 Several improvements in the existing libraries - ACSDrivesBase\_AC500\_V20.lib (V1.1.2) - ACSDrivesComModRTU\_AC500\_V20.lib (V1.1.2) - ACSDrivesComModTCP\_AC500\_V22.lib (V1.0.1) Update of online help and examples V1.1.7: (17.07.2013) Corrections in PB / PNIO Example documentations - now version E Added Presentation "PS553 Library Introduction and Exercises V34.pdf" and<br>ACS Drives - AC500 overview fieldbus connectivity.xls in folder "Examples\PS553-DRIVES" ACS Drives - AC500 overview fieldbus connectivity.xls in folder V1.1.6: (17.05.2013) Update of folder structure, documents and projects in Examples V1.1.5: (03.05.2013) Update of AC500 online help (CAA-Merger11.chm) - Version delivered with Control Builder Plus V2.3.0 V1.1.4: (12.04.2013): Update of AC500 online help (CAA-Merger11.chm) including German translation. V1.1.3: (03.04.2013): Update of example documentations and AC500 online help (CAA-Merger11.chm). V1.1.1: (16.01.2013): ACSDrivesBase\_AC500\_V20.lib: Bug fixes in existing visualizations for webserver use ACSDrivesComModRTU\_AC500\_V20.lib: Bug fixes in existing visualizations for webserver use installshield: Bug fix to install (setup) documentation without libraries V1.1.0: (14.12.2012): ACSDrivesComModTCP\_AC500\_V22.lib: new library for Modbus TCP communication to all ACSxxx drives ACSDrivesBase\_AC500\_V20.lib: New function blocks for fieldbus independent control and scaling Bug fixes in existing function blocks and visualizations ACSDrivesComModRTU\_AC500\_V20.lib: New function blocks for Modbus RTU communication to all ACSxxx drives New function blocks for communication to generic slave devices used on same RTU line. Bug fixes in existing function blocks and visualizations Documentation: Update of chm docu in CAA-Merger11.chm Examples: New examples for connection with Profibus, ProfiNet V1.0 (10.12.2010): Release for AC500-eCo and ACS3XX **Known bugs**

- CANOpen is not working with FCAN module (AB-8046)
- Drive manager may be disconnected if user is using Profinet / Profibus DPV1 read write function block in PLC. (AB-8376)
- PrmType of ACS\_PB\_PN\_PRM\_DPV1\_DATA\_TYPE cannot be set via enum. Please use integer value (LIB-940)

#### **Installation and Update**

PS553-Drives library, documentation and examples are installed as part of Automation Builder installation. User can also use the setup.exe file to start the Installshield.

The installation consists just of copying files, which can also be done manually. Use the following instructions:

- We recommend copying the folder "PS553-DRIVES" to the standard library folders.
- Copy the folder "PS553-DRIVES" to the standard library folder
	- o C:\Program Files\Common Files\CAA-Targets\ABB\_AC500\AC500\_V12\library
		- To update with a newer library version, just replace the old library file with the new one.
	- copy the documentation file "CAA-Merger-11.chm" to the standard documentation folders
		- o C:\Program Files\ABB\AutomationBuilder\Online Help
		- o C:\Program Files\3S Software\CODESYS V2.3\Help
		- $\circ$  To update with a newer documentation version, just replace the old file with the new one.
- Copy examples for PS553-DRIVES to a folder of your choice or the standard examples folders under o C:\Users\Public\Documents\AutomationBuilder\Examples\PS553-DRIVES

#### Remark:

If the setup.exe is used older versions of the files will be overwritten.

 If however the files that are already installed are newer than in the install package, they will not be overwritten. If the older versions should be installed they have to be copied manually.

## **CONTENTS --> PS553-DRIVES package**

## **1. Library files**

There are following library files:

- 1. ACSDrivesBase\_AC500\_V20.lib (2015-10-27 V1.1.2)
	- Control blocks for ACSxxx drives using ABB Drives Profile
	- Scaling block
	- Read/Write blocks for Modbus (RTU + TCP)
	- General structures
- 2. ACSDrivesComModRTU\_AC500\_V20.lib (2015-10-27 V1.1.2)
	- Communication blocks to ACS and DCS drives via Modbus RTU
	- Communication blocks to generic slave devices via Modbus RTU
	- General structures for communication to generic slave devices
- 3. ACSDrivesComModTCP\_AC500\_V22.lib (2015-10-27 V1.0.1)
	- Communication blocks to ACS and DCS drives via Modbus TCP. PM595-4ETH and PM591-2ETH are not supported.
- 4. ACSDrivesComModTCP\_Ext\_AC500\_V24.lib (2015-10-27 V1.0.0) - Communication blocks to ACS and DCS drives via Modbus TCP.
- 5. ACSDrivesComPB\_AC500\_V24.lib (2015-10-27 V1.0.0)
	- Communication block to ACS and DCS drives via Profibus.
	- Read / Write blocks for Profibus DPV0 and DPV1 and PZD.
- 6. ACSDrivesComPN\_AC500\_V24.lib (2015-10-27 V1.0.0) - Read / Write blocks for ACS and DCS drives via Profinet DPV1.
- 7. DCSDrives\_AC500\_V24.lib (2015-10-27 V1.0.0) - Control blocks for DCSxxx drives using ABB Drives Profile.

# **2. Documentation**

- The description of the function blocks
- is located in the documentation "CAA-Merger-11.chm", in the folders
- C:\Program Files\ABB\AutomationBuilder\Online Help
- C:\Program Files\3S Software\CODESYS V2.3\Help
- This online documentation file contains a chapter for each library of the package.

#### **3. Examples**

Programming examples and their documentation can be found in folder "Examples\PS553-DRIVES"

#### Note:

The examples have to be considered as one

 Simple way of programming with the provided function blocks. The initial values in the examples are adapted to the drive parameters used in the laboratory.

# <span id="page-18-0"></span>**Appendix 4: Release notes PS563 Water Library Package 1.2.0**

The software Libraries in PS563 Water Library Package V1.2.0 have been tested with the following versions:

- Automation Builder V1.0 (CBP 2.3.0), CPU-FW V2.3
- Automation Builder V1.1, Firmware V2.4.2
- Automation Builder V1.2, Firmware V2.5

In no event will ABB or its representatives be liable for loss of data, profits, revenue or consequential, incidental or other damage that may result from the use of other versions of product / software / firmware versions.

The error-free operation of the PS563 Water Library Package V1.1.0 with other products / software / firmware versions can not be guaranteed.

This README file contains important information about the library and it´s installation.

#### **Changes in different versions**

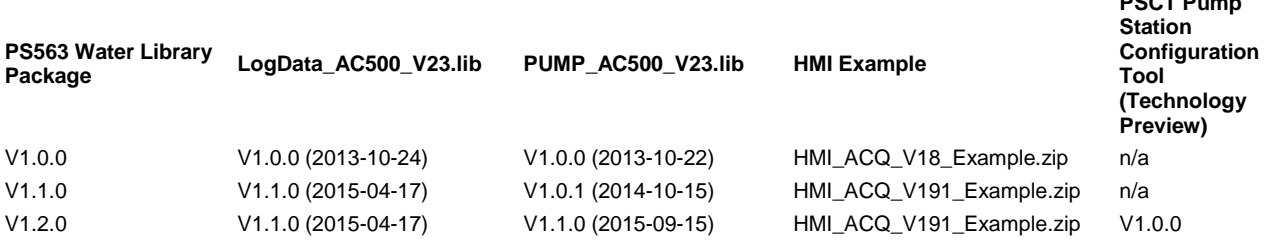

**PSCT P** 

# **Known limitations or bugs**

#### LogData\_AC500\_V23.lib

- Not running on Eco
- CPU firmware must be V2.3.3. or higher
- Use SD card from ABB
- Maximum number of files (input of FB LOG\_HANDLING) is limited to 500, if SD card is formatted with FAT16

#### PUMP\_AC500\_V23.lib

(no known limitations)

HMI project for pumping functions in ACQ810

 Old version HMI\_ACQ\_V18\_Example.zip: If the number of drives connected is less than three then Parameter values updating in CP600 panel might be slow. -> Fixed with HMI\_ACQ\_V191\_Example.zip

## **Installation and Update**

The PS563 Water Library Package is part of the Automation Builder. It can be selected as a Solution during installation.

# **Whats new in Version V1.1.0**

- PUMP\_AC500\_V23.lib compatible with new CPU type PM595
- LogData\_AC500\_V23.lib: Bugs fixed (details in LOG\_VERSION\_INFORMATION)
- HMI example compatible with Panel Builder V1.91.0

# **Whats new in Version V1.2.0**

- PUMP\_AC500\_V23.lib with new simulation blocks
- Pump Station Configuration Tool as Technology Preview

Disclaimer: Technology Previews are designed to give you a sneak peek at upcoming technologies. They are non-final versions of our product and should NOT be taken as a measure of the fit, finish, capability, and overall quality of the final release (including user documentation). Technology Preview features can be removed without further notice. If you use the preview, you could experience things that go wrong, data that gets lost, and things to change. While we don't stop you using these versions in projects, we don't recommend it if you cannot afford data loss and the usual quirks of running preview software. It will not be possible to call ABB Support hotlines for help with Technology Preview features. If you are interested in getting support for a Technology Preview feature this can be done in the context of a piloting. In this case please contact us to set up a piloting agreement.

# <span id="page-20-0"></span>**Appendix 5: Release notes PS564 Temperature Control Library Package 1.0.0**

The software Libraries in PS564 Temperature Control Library V1.0.0 have been tested with the following versions

- Automation Builder V1.1 (CPU-FW V2.4, Panel Builder V1.9)
- Automation Builder V1.2 (CPU-FW V2.5, Panel Builder V2.0)

In no event will ABB or its representatives be liable for loss of data, profits, revenue or consequential, incidental or other damage that may result from the use of other versions of product / software / firmware versions.

The error-free operation of the PS564 Temperature Control Library V1.0.0 with other products / software / firmware versions can not be guaranteed.

This README file contains important information about the library and it´s installation.

## **Changes in different versions**

This is the first version V1.0.0

### **Known limitations or bugs**

Cooling not possible if Heat is disabled (LIB- 918) If TECT\_WrongLimits error is generated, then Reset warm is required to reset the Error. (LIB- 939)

## **Installation and Update**

The PS564 Temperature Control Library Package is part of the Automation Builder. It can be selected as a Solution during installation.

# **Whats new in Version V1.1.0**

This is the first version V1.0.0